# Interfaces, Subclasses, Polymorphisms

Mitsu Ogihara

Department of Computer Science University of Miami

## <span id="page-1-0"></span>Table of Contents

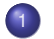

#### <sup>1</sup> [Interface](#page-1-0)

- [What is an interface?](#page-2-0)
- [Example: PersonInt](#page-11-0)

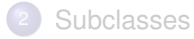

<span id="page-2-0"></span>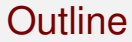

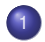

#### 1 [Interface](#page-1-0)

• [What is an interface?](#page-2-0)

[Example: PersonInt](#page-11-0)

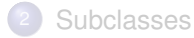

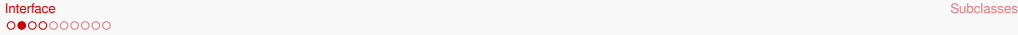

#### **Interface**

- An **interface** is a template for a Java class
- An interface may define static variables and methods
- An interface should not define instance variables and could not be instantiated
- An interface may declare methods but only their headers the body should be substituted with a single ';' They are called **abstract methods**

## A Format of an Interface

Let us say we are defining an interface by the name of FooInt. The file name should be  $F$ ooInt. java and the file takes the following format:

```
9 }
10 ...
13 }
16 ...
18 }
```
 **public interface FooInt { // constants public static TYPE NAME = DATA; ... public static TYPE NAME = DATA;**<br>6 // static methods **// static methods public static TYPE NAME( PARAMTERS ) { ... public static TYPE NAME( PARAMTERS ) { ... // abstract methods public TYPE NAME( PARAMTERS ); public TYPE NAME( PARAMTERS );**

The interface declaration

## A Format of an Interface

Let us say we are defining an interface by the name of FooInt. The file name should be  $F$ ooInt. java and the file takes the following format:

```
1 public interface FooInt {
2 // constants
 3 public static TYPE NAME = DATA;
 4 ...
5 public static TYPE NAME = DATA;<br>6 // static methods
6 // static methods
7 public static TYPE NAME( PARAMTERS ) {
 8 ...
9 }
10 ...
11 public static TYPE NAME( PARAMTERS ) {
12 ...
13 }
      14 // abstract methods
15 public TYPE NAME( PARAMTERS );
16 ...
17 public TYPE NAME( PARAMTERS );
18 }
```
#### **Constants**

 **... } ...**

 **... }**

**...**

**}**

## A Format of an Interface

Let us say we are defining an interface by the name of FooInt. The file name should be  $F$ ooInt. java and the file takes the following format:

```
1 public interface FooInt {
2 // constants
       3 public static TYPE NAME = DATA;
 4 ...
5 public static TYPE NAME = DATA;<br>6 // static methods
       6 // static methods
       7 public static TYPE NAME( PARAMTERS ) {
       11 public static TYPE NAME( PARAMTERS ) {
14 // abstract methods
       15 public TYPE NAME( PARAMTERS );
17 public TYPE NAME( PARAMTERS );
```
#### Static methods

 **} ...**

**}**

**...**

**}**

## A Format of an Interface

Let us say we are defining an interface by the name of FooInt. The file name should be  $F$ ooInt. java and the file takes the following format:

```
1 public interface FooInt {
2 // constants
 3 public static TYPE NAME = DATA;
 4 ...
5 public static TYPE NAME = DATA;<br>6 // static methods
6 // static methods
7 public static TYPE NAME( PARAMTERS ) {
 8 ...
11 public static TYPE NAME( PARAMTERS ) {
12 ...
14 // abstract methods
      15 public TYPE NAME( PARAMTERS );
      17 public TYPE NAME( PARAMTERS );
```
Abstract instance methods

### How to Work with an Interface

 $\bullet$  A class can be written to realize the ideas in an interface  $-$  such a class is said to **implement** the interface

## How to Work with an Interface

- $\bullet$  A class can be written to realize the ideas in an interface  $-$  such a class is said to **implement** the interface
- In a class that **implements an interface**, the class must have to define all the abstract methods declared in the interface

### How to Work with an Interface

- $\bullet$  A class can be written to realize the ideas in an interface such a class is said to **implement** the interface
- In a class that **implements an interface**, the class must have to define all the abstract methods declared in the interface
- In a class that **implements an interface**, the static variables and methods are available without attaching the name of interface and a period as the prefix This concept is called **inheritance**

<span id="page-11-0"></span>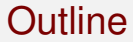

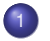

#### 1 [Interface](#page-1-0)

• [What is an interface?](#page-2-0)

[Example: PersonInt](#page-11-0)

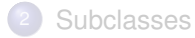

### frametitle

The problem of recording information about a person: the name as a String and the active/inactive status as a boolean

We want to be able to

- **1** obtaining the name of the person,
- <sup>2</sup> examining whether the person is active,
- <sup>3</sup> activating the person if the person is not active, and
- <sup>4</sup> deactivating the person if the person is active.

## frametitle

The problem of recording information about a person: the name as a String and the active/inactive status as a boolean

We want to be able to

- obtaining the name of the person,
- <sup>2</sup> examining whether the person is active,
- <sup>3</sup> activating the person if the person is not active, and
- <sup>4</sup> deactivating the person if the person is active.

We can think of the class implementing an interface PersonInt

#### PersonInt.java

```
1 public interface PersonInt {
 2 /////////////////// CONSTANTS //////////////////////////////
 3 public static final String ACTIVE_STRING = "active";
 4 public static final String INACTIVE_STRING = "inactive";
 5 /////////////////// ACCESSORS //////////////////////////////
 \begin{array}{c|c|c|c}\n6 & & \star & \\
7 & & \star & \\
\end{array}7 * @return name
 \begin{array}{c|c}\n8 & \star\n\end{array}9 public String getName();
\begin{array}{c|c} 10 & / & \star \star \\ 11 & & \star \end{array}11 * @return whether the person is active
\begin{array}{c|c}\n 12 & \star\n \end{array}13 public boolean isActive();
14 /////////////////// MUTATORS //////////////////////////////
\begin{array}{c|c} 15 & / & * \ \hline 16 & & * \end{array}16 * deactivate
\begin{array}{c|c}\n 17 & \star\n \end{array}18 public void deactivate();
\begin{array}{c|c} 19 & / & \star \star \\ 20 & & \star \end{array}20 * activate
\begin{array}{c|c}\n 21 & \star\n \end{array}public void activityate();
```
The interface declaration

### PersonInt.java

```
1 public interface PersonInt {
 2 /////////////////// CONSTANTS //////////////////////////////
 3 public static final String ACTIVE_STRING = "active";
 4 public static final String INACTIVE_STRING = "inactive";
 5 /////////////////// ACCESSORS //////////////////////////////
 \begin{array}{c|c|c|c}\n6 & & \star \n\end{array}7 * @return name
 \begin{array}{c|c} 8 & \star/ \\ 9 & \text{pub} \end{array}9 public String getName();
\begin{array}{c|c} 10 & / & \star \star \\ 11 & & \star \end{array}11 * @return whether the person is active
\begin{array}{c|c}\n 12 & \star\n \end{array}13 public boolean isActive();
14 /////////////////// MUTATORS //////////////////////////////
\begin{array}{c|c} 15 & / & * \ \hline 16 & & * \end{array}16 * deactivate
\begin{array}{c|c}\n 17 & \star\n \end{array}18 public void deactivate();
\begin{array}{c|c} 19 & / & \star \star \\ 20 & & \star \end{array}20 * activate
\begin{array}{c|c} 21 & \star/2 \\ 22 & \text{pub} \end{array}22 public void activate();
23 }
```
Constants; these are available to any classes implementing the interface They have the attribute of final and so they cannot be modified

12 **\*/**

23 **}**

### PersonInt.java

```
1 public interface PersonInt {
 2 /////////////////// CONSTANTS //////////////////////////////
 3 public static final String ACTIVE_STRING = "active";
 4 public static final String INACTIVE_STRING = "inactive";
 5 /////////////////// ACCESSORS //////////////////////////////
 \begin{array}{c|c|c|c}\n6 & & \star & \\
7 & & \star & \\
\end{array}7 * @return name
 \begin{array}{c|c}\n8 & \star\n\end{array}9 public String getName();<br>10 /**
\begin{array}{c|c|c}\n 10 & \overline{\smash{\big)}\ x*} \\
 \hline\n 11 & \overline{\smash{\big)}\ x}\n \end{array}11 * @return whether the person is active
13 public boolean isActive();
14 /////////////////// MUTATORS //////////////////////////////
\begin{array}{c|c} 15 & / & \star \star \\ 16 & & \star \end{array}16 * deactivate
\begin{array}{c|c}\n 17 & \star\n\end{array}18 public void deactivate();
\frac{19}{20} \frac{7**}{*}20 * activate
\begin{array}{|c|c|}\n 21 & \star / \\
 \hline\n 22 & \bullet \quad \text{pub}\n\end{array}22 public void activate();
```
Abstract instance methods - accessors

12 **\*/**

23 **}**

### PersonInt.java

```
1 public interface PersonInt {
 2 /////////////////// CONSTANTS //////////////////////////////
 3 public static final String ACTIVE_STRING = "active";
 4 public static final String INACTIVE_STRING = "inactive";
 5 /////////////////// ACCESSORS //////////////////////////////
 \begin{array}{c|c|c|c}\n6 & & & \star \n7 & & & \star \n\end{array}7 * @return name
 \begin{array}{c|c}\n8 & \star\n\end{array}9 public String getName();<br>10 /**
\begin{array}{|c|c|c|c|}\n10 & & \star \n\end{array}11 * @return whether the person is active
13 public boolean isActive();
14 /////////////////// MUTATORS //////////////////////////////
\begin{array}{|c|c|c|c|}\n 15 & & \star \n\end{array}16 * deactivate
\begin{array}{c|c}\n 17 & \rightarrow \end{array}18 public void deactivate();
\begin{array}{|c|c|c|c|}\n 19 & & \star \times \\
 20 & & \star \n\end{array}20 * activate
\begin{array}{|c|c|}\n 21 & \rightarrow / \\
\hline\n 22 & \overline{\text{pub}}\n \end{array}22 public void activate();
```
#### javadoc

## Implementation Number 1: Class PersonReg

- This implementation uses a boolean to record the active/inactive status
- Two constructors are designed:
	- $\bullet$  One that takes one  $String$  as the paramter: the String is the name and the default status is assigned
	- One that takes two *String* objects as the paramters: the first String is the name and the second String is the status, which is supposed to be either ACTIVE\_STRING or INACTIVE\_STRING as defined in the interface PersonInt

### Implementation Number: Code

```
1 public class PersonReg implements PersonInt {
 2 /////////////////// CONSTANTS ///////////////////////////////
 3 static final boolean DEFAULT_STATUS = false;
 4 /////////////////// INSTANCE VARIABLES //////////////////////
        5 private String name;
 6 private boolean status;
 7 /////////////////// CONSTRUCTORS ////////////////////////////
 8 /** constructor
9 * @param name the name
\begin{array}{c|c}\n 10 & \star\n \end{array}11 public PersonReg( String name ) {
12 this.name = name;<br>13 status = DEFAULT
          13 status = DEFAULT_STATUS;
\begin{array}{ccc} 14 & & \rightarrow \\ 15 & & \end{array}15 /** constructor
16 * @param name the name
17 * @param status the status String
\begin{array}{c|c} 18 & \star/ \\ 19 & \text{sub} \end{array}19 public PersonReg( String name, String statusString ) {
20 this.name = name;<br>21 status = statusSt
          status = statusString.equals( ACTIVE STRING);
22 }
```
The header; states **"implements PersonInt"**

### Implementation Number: Code

```
1 public class PersonReg implements PersonInt {
 2 /////////////////// CONSTANTS ///////////////////////////////
 3 static final boolean DEFAULT_STATUS = false;
 4 /////////////////// INSTANCE VARIABLES //////////////////////
 5 private String name;
 6 private boolean status;
 7 /////////////////// CONSTRUCTORS ////////////////////////////
 8 /** constructor
9 * @param name the name
\begin{array}{c|c}\n 10 & \star\n \end{array}11 public PersonReg( String name ) {
12 this.name = name;<br>13 status = DEFAULT
          13 status = DEFAULT_STATUS;
\begin{array}{ccc} 14 & & \rightarrow \\ 15 & & \end{array}15 /** constructor
16 * @param name the name
17 * @param status the status String
\begin{array}{c|c} 18 & \star/ \\ 19 & \text{sub} \end{array}19 public PersonReg( String name, String statusString ) {
20 this.name = name;<br>21 status = statusSt
          status = statusString.equals( ACTIVE STRING );
22 }
```
Constant used as private

### Implementation Number: Code

```
1 public class PersonReg implements PersonInt {
 2 /////////////////// CONSTANTS ///////////////////////////////
 3 static final boolean DEFAULT_STATUS = false;
 4 /////////////////// INSTANCE VARIABLES //////////////////////
        5 private String name;
 6 private boolean status;
 7 /////////////////// CONSTRUCTORS ////////////////////////////
 8 /** constructor
9 * @param name the name
\begin{array}{c|c}\n 10 & \star\n \end{array}11 public PersonReg( String name ) {
12 this.name = name;<br>13 status = DEFAULT
          13 status = DEFAULT_STATUS;
\begin{array}{ccc} 14 & & \rightarrow \\ 15 & & \end{array}15 /** constructor
16 * @param name the name
17 * @param status the status String
\begin{array}{c|c} 18 & \star/ \\ 19 & \text{sub} \end{array}19 public PersonReg( String name, String statusString ) {
20 this.name = name;<br>21 status = statusSt
          status = statusString.equals( ACTIVE STRING );
22 }
```
Instance variables; they are private

### Implementation Number: Code

```
1 public class PersonReg implements PersonInt {
 2 /////////////////// CONSTANTS ///////////////////////////////
 3 static final boolean DEFAULT_STATUS = false;
 4 /////////////////// INSTANCE VARIABLES //////////////////////
 5 private String name;
 6 private boolean status;
 7 /////////////////// CONSTRUCTORS ////////////////////////////
 8 /** constructor
9 * @param name the name
\begin{array}{|c|c|c|}\n 10 & \star/\n\hline\n 11 & \text{pub}\n\end{array}11 public PersonReg( String name ) {
12 this.name = name;<br>13 status = DEFAULT
          13 status = DEFAULT_STATUS;
\begin{array}{|c|c|c|c|}\n 14 & & & \n\end{array}15 /** constructor<br>16 * @param name
16 * @param name the name
17 * @param status the status String
\begin{array}{c|c} 18 & \star/ \\ 19 & \text{sub} \end{array}19 public PersonReg( String name, String statusString ) {
20 this.name = name;<br>21 status = statusSt
          status = statusString.equals( ACTIVE STRING );
22 }
```
Constructor 1: the parameter is the name

### Implementation Number: Code

```
1 public class PersonReg implements PersonInt {
2 /////////////////// CONSTANTS ///////////////////////////////
 3 static final boolean DEFAULT_STATUS = false;
4 /////////////////// INSTANCE VARIABLES //////////////////////
5 private String name;<br>6 private boolean stat
6 private boolean status;
7 /////////////////// CONSTRUCTORS ////////////////////////////
8 /** constructor
9 * @param name the name
\begin{array}{c|c}\n 10 & \star\n \end{array}11 public PersonReg( String name ) {
12 this.name = name;<br>13 status = DEFAULT
         status = DEFAULT_STATUS;
14 }
15 /** constructor
16 * @param name the name
        17 * @param status the status String
18 */
19 public PersonReg( String name, String statusString ) {
20 this.name = name;<br>21 status = statusSt
         status = statusString.equals( ACTIVE STRING );
22 }
```
Constructor 2: the second  $String$  is compared with  $ACTIVE-STRING$  in PersonInt to determine the status stored

## Implementation Number: Methods

 **} }**

```
23 /////////////////// ACCESSORS ///////////////////////////////
24 public String getName() {
           25 return name;
27 public boolean isActive() {
           return status;
\begin{array}{c|c} 29 & & \rightarrow \\ 30 & & \end{array}30 /////////////////// MUTATORS ////////////////////////////////
31 public void deactivate() {
           32 status = false;
\begin{array}{c|c}\n 33 & \rightarrow \\
 34 & \rightarrow\n \end{array}34 public void activate() {
           35 status = true;
36 }
```
The body for getName ()

## Implementation Number: Methods

```
37 }
```

```
23 /////////////////// ACCESSORS ///////////////////////////////
24 public String getName() {
             25 return name;
\begin{array}{|c|c|c|c|}\n 26 & & \rightarrow \\
 \hline\n 27 & & \overline{p} \\
 \end{array}27 public boolean isActive() {
             return status;\begin{array}{|c|c|c|c|}\n 29 & & & \n\hline\n 30 & & & \n\end{array}30 /////////////////// MUTATORS ////////////////////////////////
31 public void deactivate() {
             32 status = false;
\begin{array}{c|c}\n 33 & \rightarrow \\
 34 & \rightarrow\n \end{array}34 public void activate() {
              35 status = true;
36 }
```
The body for isActive()

## Implementation Number: Methods

```
37 }
```

```
23 /////////////////// ACCESSORS ///////////////////////////////
24 public String getName() {
            25 return name;
\begin{array}{c|c} 26 & \rightarrow \\ 27 & \rightarrow \end{array}27 public boolean isActive() {
            return status;
\begin{array}{c|c} 29 & & \rightarrow \\ 30 & & \end{array}30 /////////////////// MUTATORS ////////////////////////////////
31 public void deactivate() {
            32 status = false;
\begin{array}{|c|c|c|}\n 33 & \rightarrow \\
 34 & \rightarrow \n\end{array}34 public void activate() {
            35 status = true;
36 }
```
The body for deactivate()

## Implementation Number: Methods

```
36 }
37 }
```

```
23 /////////////////// ACCESSORS ///////////////////////////////
24 public String getName() {
            25 return name;
\begin{array}{c|c} 26 & \rightarrow \\ 27 & \rightarrow \end{array}27 public boolean isActive() {
            return status;
\begin{array}{c|c} 29 & & \rightarrow \\ 30 & & \end{array}30 /////////////////// MUTATORS ////////////////////////////////
31 public void deactivate() {
            32 status = false;
\begin{array}{c|c}\n 33 & \rightarrow \\
 34 & \rightarrow\n \end{array}34 public void activate() {
            35 status = true;
```
The body for aactivate()

### <span id="page-28-0"></span>Table of Contents

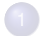

#### **[Interface](#page-1-0)**

• [What is an interface?](#page-2-0)

[Example: PersonInt](#page-11-0)

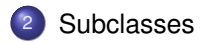

## Extending Person

- Suppose we want to write an application in which we maintain a record of students with their name, active/inactive status, classification (freshman, sophomore, etc.), and GPA.
- In PersonInt and PersonReg we designed an interface and two implementations of the interface.
- Can we recycle the code we developed?

## Extending Person

- Suppose we want to write an application in which we maintain a record of students with their name, active/inactive status, classification (freshman, sophomore, etc.), and GPA.
- In PersonInt and PersonReg we designed an interface and two implementations of the interface.
- Can we recycle the code we developed?
- **It is possible to design a new class by extending either PersonReg**

### Subclass and Superclass

- If a class Student *extends* a class PersonReg, we say that **Student is a subclass of PersonReg** and **PersonReg is a superclass of Student**
- We define this formally by declaration class Student extends PersonReg

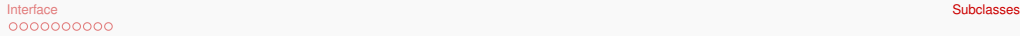

#### Rules about Subclasses

### Rules about Subclasses

- **.** Class Student inherits from class PersonReg
	- All non-private instance variables
	- All non-private class variables
	- All non-private static methods
	- All non-private instance methods

#### [Interface](#page-1-0) **[Subclasses](#page-28-0) Subclasses** COOCOOCOOC

### Rules about Subclasses

- **.** Class Student inherits from class PersonReg
	- All non-private instance variables
	- All non-private class variables
	- All non-private static methods
	- All non-private instance methods
- **O** Class Student must have constructors

### Rules about Subclasses

- **.** Class Student inherits from class PersonReg
	- All non-private instance variables
	- All non-private class variables
	- All non-private static methods
	- All non-private instance methods
- **O** Class Student must have constructors
- Class Student may redefine the methods inherited from class PersonReg (called **overriding**)
- Class Student may assign new values to the class variables inherited from class PersonReg (unless they have the attribute of **final**, which means only once a value can be assigned)

### Class Student

```
1 public class Student extends PersonReg {
        2 private int classification;
 3 private double gpa;<br>
\frac{1}{1} /// constructor<br>
6 int classificat<br>
7 super (name, stat
        4 //// constructor
        5 public Student( String name, String statusString,
             6 int classification, double gpa ) {
 7 super( name, statusString );
 8 setClassification (classification );<br>9 setGpa ( opa ):
          setGpa( qpa );
10 }
11 public Student( String name, int classification, double gap ) {
12 super(name);<br>13 setClassificat
          setClassification( classification );
14 setGpa( gpa );
15 }
```
The class declaration

15 **}**

#### Class Student

```
1 public class Student extends PersonReg {
       2 private int classification;
 3 private double gpa;<br>4 //// constructor<br>5 public Student (Str<br>6 int classificat
        4 //// constructor
       5 public Student( String name, String statusString,
 6 int classification, double gpa ) {
 7 super( name, statusString );
 8 setClassification (classification );<br>9 setGpa ( opa ):
          setGpa( qpa );
11 public Student( String name, int classification, double gap ) {
12 super(name);<br>13 setClassificat
          13 setClassification( classification );
14 setGpa( gpa );
```
Private instance variable defined in Student

#### Class Student

```
1 public class Student extends PersonReg {
 2 private int classification;
 3 private double gpa;
 4 //// constructor<br>5 public Student(<br>6 int classifi<br>7 super( name, s
        5 public Student( String name, String statusString,
              6 int classification, double gpa ) {
 7 super( name, statusString );
 8 setClassification( classification);<br>9 setGpa( cpa):
           setGpa( gpa );
\begin{array}{|c|c|c|}\n\hline\n11 & \mathbf{p}\n\end{array}11 public Student( String name, int classification, double gap ) {
12 super(name);<br>13 setClassificat
13 setClassification (classification );<br>14 setGpa (gpa):
           setGpa( gpa);
```
Constructor with full information:

name, statusString, class (0 - 3), and gpa super(name, statusString) executes the constructor for the superclass PersonReg

the constructor then calls the modifiers for classification and gpa

15 **}**

#### Class Student

```
1 public class Student extends PersonReg {<br>
2 \text{ private int classification;}<br>
3 private double qpa;
         2 private int classification;
 3 private double gpa;
 4 //// constructor
 5 public Student( String name, String statusString, 6 int classification, double gpa ) {<br>
7 super( name, statusString );
              6 int classification, double gpa ) {
 7 super( name, statusString );
 8 setClassification (classification );<br>9 setGpa ( \sigmapa );
           setGpa( qpa );
11 public Student( String name, int classification, double gap ) {
12 super(name);<br>13 setClassificat
13 setClassification( classification);<br>14 setGpa( gpa):
            setGpa( qpa ) ;
```
The one-parameter constructor of the superclass

### Class Student: Accessors

```
19 }
30 }
```

```
16 ///// accessors
17 public int getClassification() {
           return classification;
20 public double getGpa() {
           return qpa;
\begin{array}{ccc} 22 & & & \rightarrow \\ 23 & & & \end{array}23 ///// modifiers
24 public void setClassification( int c ) {
           classification = c;
\begin{array}{c|c} 26 & \rightarrow \\ 27 & \rightarrow \end{array}27 public void setGpa( double gpa ) {
           this.gpa = gpa;
29 }
```
Get classification

### Class Student: Accessors

```
30 }
```

```
16 ///// accessors
17 public int getClassification() {
              return classification;
\begin{array}{|c|c|c|c|}\n 19 & & & \n\hline\n 20 & & & \n\end{array}20 public double getGpa() {
              return qpa;
\begin{array}{|c|c|c|}\n 22 & & \rightarrow \n 23 & & \rightarrow \n \end{array}23 ///// modifiers
24 public void setClassification( int c ) {
              classification = c;
\begin{array}{c|c}\n 26 & \rightarrow \\
 27 & \rightarrow\n \end{array}27 public void setGpa( double gpa ) {
              this.\texttt{qpa} = \texttt{qpa};
29 }
```
#### Get gpa

### Class Student: Accessors

```
19 }
30 }
```

```
16 ///// accessors
17 public int getClassification() {
            return classification;
20 public double getGpa() {
            return qpa;
\begin{array}{c|c} 22 & \rightarrow \\ 23 & \rightarrow \end{array}23 ///// modifiers
         24 public void setClassification( int c ) {
            classification = c;
\begin{array}{c|c} 25 & \rightarrow \\ 26 & \rightarrow \\ 27 & \mathbf{p} \end{array}27 public void setGpa( double gpa ) {
            this.gpa = gpa;
29 }
```
Set classification

### Class Student: Accessors

```
29 }
30 }
```
16 **///// accessors** 17 **public int getClassification() {**  $return$  **classification**;  $\begin{array}{c|c} 19 & \rightarrow \\ 20 & \rightarrow \end{array}$ 20 **public double getGpa() {** return *qpa*;  $\begin{array}{ccc} 22 & & & \rightarrow \\ 23 & & & \end{array}$ 23 **///// modifiers** 24 **public void setClassification( int c ) {** classification = c;  $\begin{array}{|c|c|c|}\n 26 & \rightarrow \\
 27 & \rightarrow\n \end{array}$ 27 **public void setGpa( double gpa ) {** this.gpa = gpa;

#### set gpa

### Polymorphism

- An object in a subclass can be treated as an object in superclass
- This is done by attaching the name of the superclass name in front the object name

(SUPER-CLASS-NAME)object-name

When executing a method from the superclass, we need an additional pair of parentheses

((SUPER-CLASS-NAME)object-name).METHOD-NAME(...)

The concept that a single object can be treated as an object from multiple classes is called **polymorphism**

### Polymorphism

- An object in a subclass can be treated as an object in superclass
- This is done by attaching the name of the superclass name in front the object name

(SUPER-CLASS-NAME)object-name

When executing a method from the superclass, we need an additional pair of parentheses

((SUPER-CLASS-NAME)object-name).METHOD-NAME(...)

The concept that a single object can be treated as an object from multiple classes is called **polymorphism** For example, every object class in Java is a subclass of class Object

## **Polymorphism**

- An object in a subclass can be treated as an object in superclass
- This is done by attaching the name of the superclass name in front the object name

(SUPER-CLASS-NAME)object-name

When executing a method from the superclass, we need an additional pair of parentheses

((SUPER-CLASS-NAME)object-name).METHOD-NAME(...)

- The concept that a single object can be treated as an object from multiple classes is called **polymorphism** For example, every object class in Java is a subclass of class Object
- You can use

OBJECT-NAME instanceof CLASS-NAME

to test whether OBJECT-NAME can be treated as a CLASS-NAME object

## Class Object

- Every object class in Java is a subclass of class Object!
- For each primitive data type, its object class version exists they are:
	- Character,
	- Boolean,
	- Byte, Short, Integer, Long, Float, Double

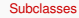

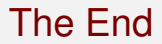